# **PARLEZ-VOUS CHATGPT ? L'IA GÉNÉRATIVE AU SERVICE DES TPE**

# **Pourquoi utiliser l'Intelligence Artificielle?**

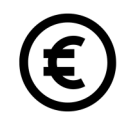

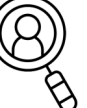

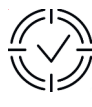

**Gagner du temps Trouver des idées Générer des visuels**

fiche pratique

## **Les fondamentaux**

**Le principe de l'intelligence conversationnelle repose sur des algorithmes qui interrogent une base de données (BDD) de manière quasi-instantanée.**

**L'IA c'est votre assistant qui peut tout faire, mais ne sait pas** : Qui vous êtes ? Quelle est votre entreprise et votre activité ? Le contexte de votre demande ? Par quelle étape passer pour effectuer une tâche etc…

**L'IA générative ne « pense pas » ; n'est pas « intelligente »,** la qualité du résultat dépend de la qualité de l'instruction, elle a donc besoin d'instructions claires, précises.

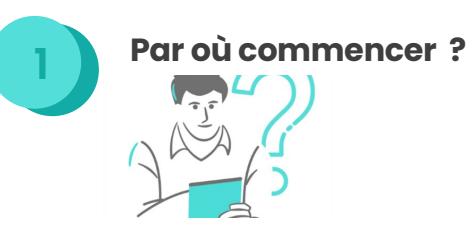

1. Vous créez un compte sur OpenAI (c'est gratuit)

2. Vous vous connectez : https://chat.openai.com/

3. Vous créez une nouvelle discussion en cliquant sur "New Chat"

4. C'est parti! Utilisez la barre de discussion

**Le prompt l'art de formuler une requête**

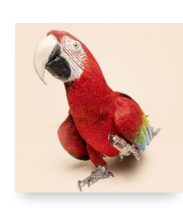

L'ingénierie des prompts

est l'art de concevoir des messages ou des questions efficaces pour guider et engager l'IA lors des interactions.

#### Quelques règles :

Définir le contexte, Rôle Expliquer le sujet Préciser la tâche Définir un Format ou Structure

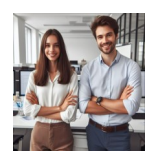

Une autre alternative : Vous pouvez pour utiliser ChatGPT, toujours gratuitement en passant par le navigateur Microsoft Edge, utiliser bing conversation. Cette option vous permet de pouvoir tester DALL E gratuitement ! (Générateur d'image)

Par ici : **https://www.bing.com/ par l'onglet conversation**

# **PARLEZ-VOUS CHATGPT ? L'IA GÉNÉRATIVE AU SERVICE DES TPE**

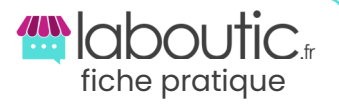

### **boîte à outils**

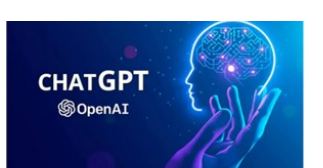

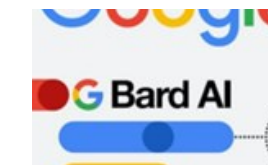

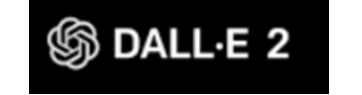

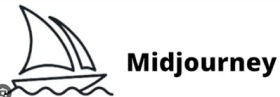

# **PROMPT ENGINEERING**

Voici quelques exemples de prompt qui s'appuient sur les règles d'or :

- **Tu es Community Manager, rédige-moi des idées de sujets de blog sur le Webmarketing**
- **Rédige un email pour répondre à un avis négatif « ... »**
- **Rédige une bio Instagram pour un photographe de mariage avec des emojis**
- **Propose-moi Logo graphique de Chavrou entreprise de fromage de chèvre, chèvre, terroir, classe haut de gamme, vert et blanc, réaliste, inspire toi de Peter Saville**

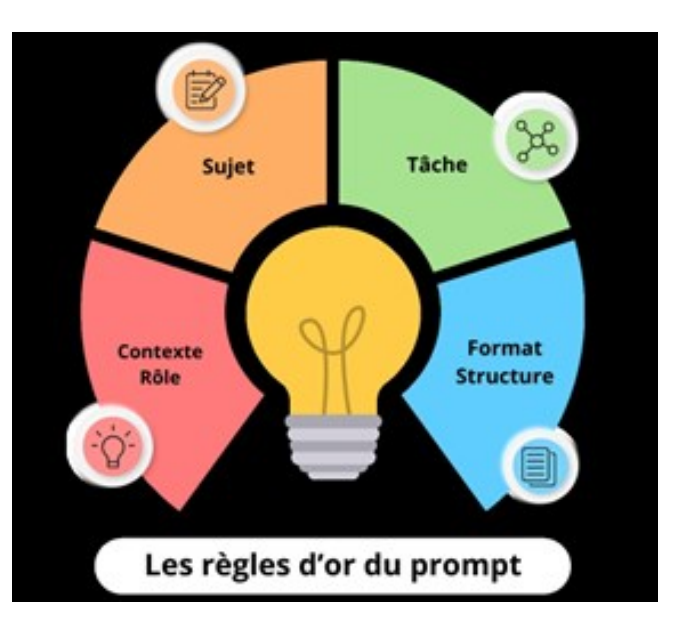

#### **1 Quelles limites ? 2**

- Les risques d'hallucinations, il faut toujours contrôler et reprendre le contenu
- La confidentialité, anonymiser les données
- Vérifier la source
- La question de la propriété intellectuelle reste floue

**Les risques**

- Tester la valeur et les biais des données
- ChatGPT repose sur une BDD de 2021 version
	- gratuite , sur la version payante, 2023
- La sécurité et la confidentialité *Pensez à anonymiser vos requêtes*

**Besoin d'un conseil, d'un accompagnement… contactez votre conseiller local**

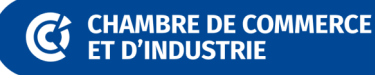